# 可適應使用者操控行為的智慧型 **3D** 介面

許書瑋 國立政治大學 資訊科學系 s8810@cs.nccu.edu.tw

## 摘要

在 3D 虛擬環境的操控介面中,Walk 模式是 最常用的瀏覽模式之一;但在使用 Walk 模式瀏覽 場景時,使用者的視角比真實世界來的小,而且沒 有視角餘光的輔助,導致在操作過程中常會因身體 兩側碰撞到場景中的障礙物而有停滯不前的現 象。為了改善這個問題,文獻中已有研究提出以運 動計劃與虛擬力場等的瀏覽輔助方式,減少碰撞的 機會,增加使用者的瀏覽效率。但目前這些輔助方 法,尚無根據不同使用者的個人特性動態調整輔助 程度的機制。本研究即是在過去研究成果的基礎 上, 嘗試提供個人化的 3D 場景瀏覽輔助機制。我 們設計了兩種方法:模擬實驗和動態調整,分別以 離線(off-line)及線上(on-line)的方式,針對不同使 用者對輔助機制的反應,找出對該位使用者最佳的 虛擬力場輔助參數,讓虛擬力場輔助的機制達到最 佳的效率。從實驗結果中可以發現,兩種方法都能 夠進一步提升使用者操控虛擬環境的效率。

## **1.** 簡介

虛擬實境是電腦模擬出來的互動式三度空 間環境;使用者透過 3D 人機介面體驗擬真的虛擬 環境。虛擬實境的應用,在電腦、工業、航太、醫 藥、教學、軍事等領域都十分廣泛,例如電腦輔助 設計、機械人輔助設計、飛行模擬、虛擬博物館、 分子結構分析等。由於電腦傳統輸入及顯示介面的 限制,虛擬實境系統的人機介面設計變得相當重 要。一個設計良好的 3D 人機介面,可以幫助使用 者更容易且更有效率的操控虛擬場景,使他們能夠 更專注於他們想完成的工作。

目前在全球資訊網(WWW)上,使用者只要 透過 VRML 瀏覽器(VRML Browser),就可以瀏覽 由 VRML 所建構出的虛擬場景。一般 VRML 瀏覽 器所提供的瀏覽模式 (navigation modes) 包 含 Walk、Pan、Turn、Roll 等。其中 Walk 模式應是 最常使用的瀏覽方式了。使用者透過此模式可以前 進、後退、及左右旋轉等方式在 3D 場景中遊走 (Walkthrough)。不過使用 Walk 模式瀏覽 3D 場 景時,由於視角大小的限制及缺乏餘光的輔助,常 會因碰撞到場景中的障礙物,而導致使用者在場景 中前後嘗試但仍然停滯不前。為了改善這個操作的 問題,在文獻中曾有研究以機器人學中的運動計劃 演算法[4][7],或以虛擬力場[6]等方式,輔助使用

李蔡彥 國立政治大學 資訊科學系 li@nccu.edu.tw

者以順暢的方式通過場景中的困難地帶。

然而,由於使用者對 3D 場景的熟悉度不 一,或是對 3D 瀏覽器操控介面的熟悉度,都會影 響到使用者在 3D 場景中的操控行為。這時候輔助 瀏覽的程度,就應該依照使用者的特質而有所改 變。因為如果對一個非常熟悉此場景的使用者給予 太多的輔助,有時反而會限制了他的活動。若對不 熟悉場景或不大會操作介面的使用者給予的輔助 太少,可能還是會覺得操作上的不方便。本文所探 討的問題就在於如何提供一個適性的智慧型3D介 面,根據使用者在目前的虛擬力場輔助下的表現, 調整虛擬力場的參數組態,使虛擬力場達到最適合 該位使用者的操作行為,進而提升虛擬實境中操控 效率。

## **2.** 相關研究:

3D 人機介面是使用者和虛擬環境溝通的管 道。在 3D 人機介面設計的研究方面,因為有許多 不同的虛擬環境應用,衍生出許多不同的類型的設 計,如頭帶顯示器(Head Mounted Display)、資料手 套(data gloves)、3D 軌跡追蹤裝置(3D tracking devices,)、力回饋控制器(force feedback joysticks) 等這類的虛擬實境類的 3D 人機介面裝置。而以一 般個人電腦及 2D 滑鼠操控 3D 虛擬環境[11][12], 可以讓更多電腦使用者接觸到3D虛擬環境所能提 供的應用。但是因為使用低維度的裝置在高維度的 空間操作,會有操作上不自然的問題產生,導致操 作困難度提升,操作效率降低。為了解決這個問 題,有許多提升虛擬環境操控效率的相關研究被提 出來[6][7][8]。

以人工智慧技術建立 3D 瀏覽輔助介面的研 究包含以運動計畫器[7]及虛擬力場[6]的方式提高 執行效率。所謂利用運動計劃(motion planning)來 輔助 3D 瀏覽,就是在使用者的操作過程中,如果 使用者的目標點會與某個物體碰撞,就需要適當的 修改。當他目前的位置與目標點之間有物體阻擋 時,就用運動計劃的方法,繞過這個物體。這不只 是能夠在碰撞之前先預防,在碰撞之後也還有機會 能繞過物體。

虛擬力場是由虛擬空間中的物體邊緣產生 排斥力所形成的。如果讓使用者一直受到來自於物 體邊緣的排斥力的影響,使他每一次的移動,都會 比原本沒有排斥力影響時更遠離附近的物體,就可

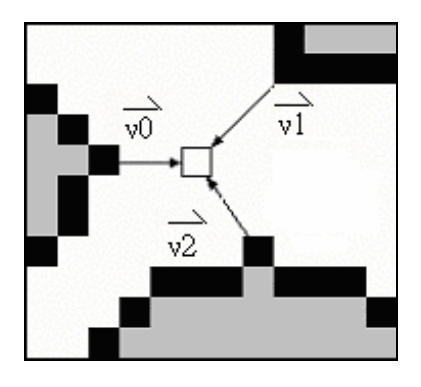

圖一:自由空間裡的一點(用方框表示),以向四周一 個大小為 7x7 的區域,作為它的附近地區。以本圖 為例,在這個區域內找到三個邊緣點,從這三個邊 緣點指向中間自由空間點箭頭表示向量 v0,v1,v2。 各別計算其影響力,則該點最後的力則是三個向量 的合力。

望達到減少碰撞次數的目的。減少碰撞次數,自然 能夠讓使用者瀏覽時感覺比較順暢。

3D人機介面的客制化也是3D人機介面研究 很重要的一部份,客制化的機制能夠幫助讓使用者 更容易或是更有效率的操作,[5]的研究及是在虛 擬環境中,以加強學習(reinforcement learning)的方 式來實現使用者在虛擬環境中各種物體操控的客 制化機制。

## **3.** 虛擬力場運作方式

## **3.1.** 力場的建立與運作

我們在使用者可以自由運動的空間(free space)裡,對於每個位置(每一個點),計算出它受 到來自於物體的排斥力(力的大小與物體和使用者 之間的距離成反比) (如圖一),形成虛擬力場(force field)。使用者在瀏覽虛擬場景時,就根據這個力 場,來決定他在不同的位置所受到影響力的大小與 方向,輔助使用者的瀏覽。建立力場可以預先處理 (preprocessing)的方式進行。建好的力場是一個二 維的表格。使用者瀏覽時,在程式中直接查表,讀 出使用者所在位置的力場,以減少計算量。

力場並不是直接對使用者造成影響,而是根 據使用者的操作,配合力場中的力取出來作一些動 態的調整後,才用來影響使用者。但是力場本身並 沒有任何改變,所以它是一個靜止場。力場的運作 流程如下:系統先讀取場景,根據場景資料建立力 場後,再由瀏覽器讀入使用者對滑鼠的操作,瀏覽 器會根據這個操作預定一個目標點,由使用者的操 作行為與目前位置決定力場的影響,再依照影響力 改變原本的目標點;使用者在下一個時間就會往這 個新的目標移動。圖二為力場系統簡單的運作過 程。圖三中,灰色矩形為一障礙物,A 點表示使用

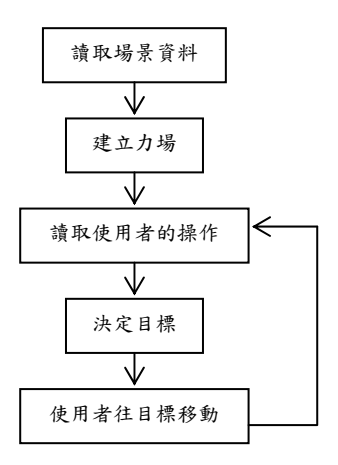

圖二:力場運作流程圖

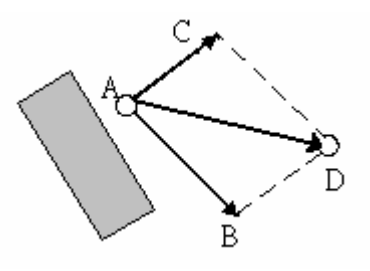

圖三:決定目標點

者現在的位置,向量 AB 是使用者輸入的操控向 量,而向量 AC 是力場計算出來的影響力。D 點是 A 點的位置加上向量 AB 與向量 AC 的合,也就是 最後決定的目標位置。

#### **3.2.** 力場的調整

在[6]中,虛擬力場係根據使用者所在的環境 及操控的歷史決定。此動態計算虛擬力場的計算公 式如下:

$$
\vec{F}'_p = \mu_{user} \times \mu_v \times \mu_d \times \vec{F}_p.
$$
 (1)

 $\overline{F}_p$ 是從預先建立的力場中,根據目前位置,取出 ,<br>的力場向量 (如圖三的 AC ), F'<sub>p</sub> 則是經過調整完 後的力場向量(如圖三的 *AD* ),也就是用來修正使 用者操作向量(如圖三的 AB)的向量。μ 和使用 者目前速度有關,  $\mu$  定義為 $\mu$   $\mu$  = kv ;其中 v 為 使用者目前的速度,*k* 則是比例常數。 <sup>µ</sup> *<sup>d</sup>* 則和方 向有關,  $\mu_{d}$  定義為  $\mu_{d}$  (step<sub>n</sub>) =  $\eta \times \mu_{d}$  (step<sub>n-1</sub>), 其 中 $\boldsymbol{\eta}$ 值的決定主要是看目前前進方向的向量和 $\vec{F}_{_{p}}$ 的內積,大於零時,η = *m* ( *m* > 1, 為一個放大 常數);小於零時,η = *n* (*n* < 1, 為一個縮小常 數)。 $\mu_{user}$ 和使用者喜好有關,  $\mu_{user}$ 的定義為 *l* <sup>µ</sup>*user* = 。喜歡力場整體強度大一點的使用者,*l* 的值就需要設大一點,反之亦然。

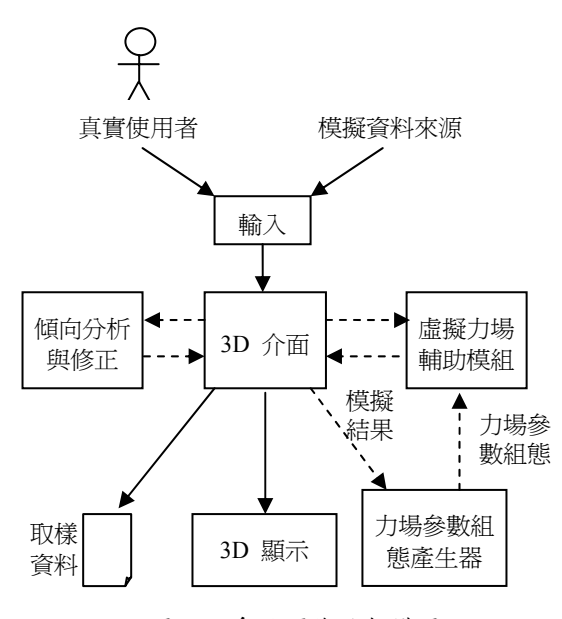

圖四:系統運作的架構圖

在[6]中,(*l*, *k*, *m*, *n*) 這四個參數(稱為一組 參數組態)都是採用固定的比例常數。但是在實驗 中也發現,這些參數的效果和場景的變換及使用者 的特性都有關係;使用者會有自己偏好的值,沒有 一個絕對的標準。即使要找到一組適合大部分使用 者的參數,也只能靠不斷的實驗累積,從經驗中求 得,但還是沒有辦法滿足全部的使用者。因此,我 們希望能夠建立一個可以自動根據不同使用者特 性對參數作最佳化的虛擬輔助力場。

## **4.** 可調適之輔助力場的設計

根據上述實驗的經驗,我們知道虛擬力場的 輔助方式,必須因人而異的適性調整,才能得到最 佳的效果。因此,我們設計了兩套不同的機制:「模 擬實驗」及「動態調整」,分別為離線及線上兩種 情形,實做出可依照使用者操控行為而自動調適虛 擬力場的瀏覽輔助模組。圖四為此可調適輔助力場 的系統架構圖。系統輸入來源可以是真實的使用 者,或者是系統模擬產生的資料。傾向分析與修正 模組是用來修正模擬時產生的輸入資料,以符合使 用者的高階傾向。虛擬力場輔助模組則是負責將使 用者輸入和虛擬力場合成運算後,調整目標點位 置,以幫助使用者減少碰撞。力場參數產生器則是 根據模擬的結果將一組力場參數組態送給虛擬力 場輔助模組,以做為虛擬力計算的依據。

第一種可調適力場的設計方法是「模擬實驗 (simulation experiments)」。我們將使用者的瀏覽行 為取樣;透過取樣資料,在離線狀態下(off-line), 利用程式模擬使用者在所有可能參數組態下的瀏 覽情況,並找出到達終點所走步數最少的那組最佳 參數組態,以做為該位使用者下次進入此虛擬場景 的力場參數組態。一次模擬實驗中我們只使用一組

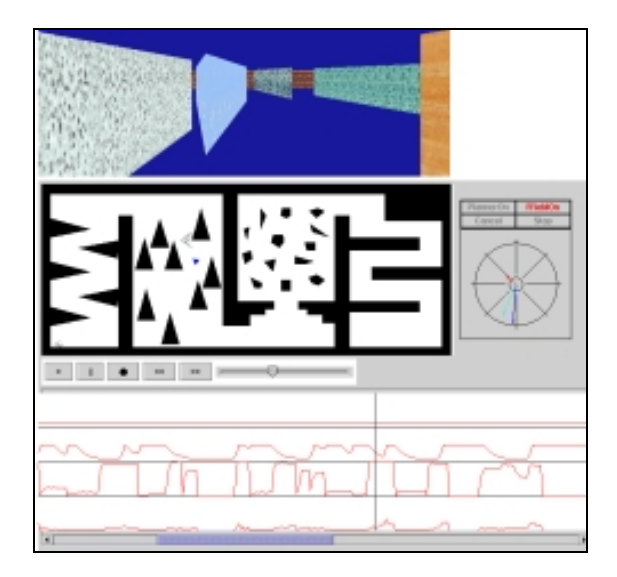

圖五:實驗的圖形介面,最上面是 3D 顯示的部分; 中間為平面場景對應圖以及互動過程錄製及播放功 能;最下面是所受的力場力量的數值趨勢圖;右邊 則是力場修正計算方式的示意圖。

固定的力場參數組態;而在一次模擬實驗過程裡, 我們將取樣資料中的每一筆操控紀錄循序輸入 3D 介面中,系統會先作傾向分析與修正,再經過虛擬 力場輔助後,才會改變下一個視點的座標並更新 3D 顯示畫面。在設定範圍內全部的力場參數組態 都測試完之後,所有模擬結果中表現最好的組態即 是該使用者在此場景下最佳的力場參數組態。我們 將在第 5 節中進一步介紹模擬實驗的詳細作法。

第二種方法稱為「動態調整(dynamic adjustment)」。使用者不需要先取樣後再離線分析, 系統會在瀏覽的過程中根據使用者的反應直接調 整力場參數組態。這個方法在實做上是採用類似模 擬實驗的方法,不過取樣和模擬的範圍縮小,以達 到即時的模擬及調整。輔助的虛擬力場會持續的根 據使用者在虛擬環境中的操控行為,即時擷截取一 小段歷史資料,並且在互動介面一個迴圈的時限 內,對這些片段取樣的資料作模擬實驗,找出最佳 的參數組態,並透過力場參數組態產生器,將此組 態在下一個迴圈提供給虛擬力場模組使用。在第 6 節裡,我們會對動態調整的方式,作進一步的說 明。

#### **5.** 使用模擬實驗找出最佳力場參數組態

#### **5.1.** 瀏覽過程之取樣

從以虛擬力場輔助來改善瀏覽介面的研究 報告裡,我們發現在虛擬力場的輔助下,使用者從 出發點走到目的地所花費的時間的確減少很多。但 是如果想要做到可以針對不同的使用者調整,我們 必須先把輔助的機制和使用者的反應量化,以分析 瞭解輔助機制有效的原因。因此,我們設計了一個 使用者操控過程錄製與播放的機制(如圖五),將 使用者瀏覽的過程記錄下來,以做為模擬實驗的取 樣資料來源。除此之外,由於此記錄機制能提供類 似錄影機的撥放、進、退等的功能,因此可以做為 日後方便實驗觀察及分析之用。

在一個場景的取樣過程中,我們讓使用者從 設定的起點走到設定的終點以完成一次瀏覽任 務。在瀏覽過程中,我們記錄的資料包含行走的速 度(滑鼠拉出的垂直分量)、旋轉角度(滑鼠拉出 的水平分量)、及整段行走的軌跡等。我們將這些 資料以檔案形式儲存下來,以做為將來在模擬實驗 過程中,人機介面輸入資料的來源。

### **5.2.** 模擬實驗

在瀏覽過程的每一刻,力場大小的決定,是 由 3.2 節提到的四個參數(*l*, *k*, *m*, *n*),以及使用者 當時的速度和方向才能決定;這使得探討使用者在 不同輔助程度下的差別困難了許多。我們希望讓系 統可以根據每個使用者的特性找尋適合他們的最 佳參數,但又不希望讓每個使用者親自測試過所有 的參數組態,因為這樣不但沒效率而且不切實際。 因此,我們以取樣和自動模擬的方式讓最佳參數組 態的搜尋過程自動化。換言之,針對個別的使用 者,我們使用 5.1 節的取樣機制得到使用者的取樣 資料,再將取樣資料送回程式中,模擬出使用者在 各種不同力場參數組態下的表現,並找出最佳的一 組。這裡所謂最佳參數組態的定義,就是能輔助使 用者在最少步數內由起始點抵達指定終點的參數 組態。

## **5.3.** 使用傾向分析對修正模擬輸入

為了正確模擬使用者的行為,我們在模擬實 驗過程中加入了使用者的傾向分析,以修正模擬實 驗的輸入資料。一般使用者在受到瀏覽輔助時,會 根據視覺回饋,修正輸入命令(滑鼠拖曳長度)的 大小。但是在電腦模擬的過程中,由於使用不同的 虚擬力場組態參數,因此視點的運動軌跡將與原取 樣時不同。但由於電腦模擬缺乏視覺回饋的機制, 因此我們必須能找出使用者在瀏覽路徑過程中每 一點的原始傾向,才能根據此原始傾向進行必要的 修正,以減少實驗模擬的誤差。本研究從取樣的資 料中,分析出「里程碑」和「方向曲線」兩項指標, 以做為使用者的高階傾向,修正模擬使用者的低階 輸入資料。

#### **5.3.1.** 里程碑

我們在使用者取樣時所走出來的路徑上,每 隔一定的距離放上一個里程碑,如圖六所示。從起 點到終點一路放下去,利用里程碑將取樣資料中的 操控輸入分段。在模擬實驗進行時,根據目前所在

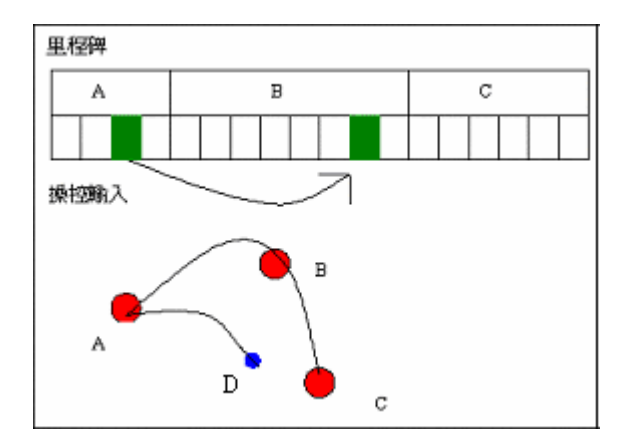

圖六: ABC 三點為里程碑, D點是目前的位置, 因 為離目前點最近的里程碑是 C,所以略過一些多餘 的操控輸入。

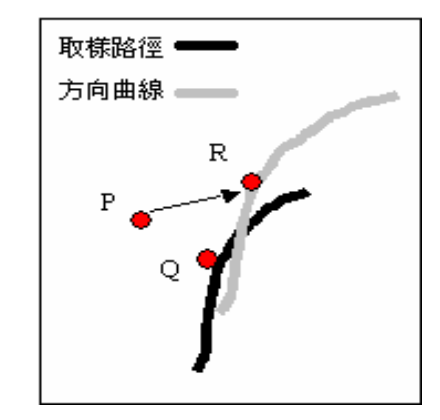

圖七: 利用方向取線修正模擬中可能偏差的方向

的里程碑,找出當初取樣過程中,相對應的操控輸 入。因為我們在輔助的情況下,或許可能會從 A 里程碑直接就走到 C 里程碑,這時候在 B 里程碑 的那段操控輸入就變成不需要了,或是原本從 B 和 C 里程碑中,需要耗費很多時間才走過去,相 對的也會有很多的操控輸入。但是有了輔助功能 後,花費比較少的操控輸入很順利的就從 B 走到 C 里程碑了,這時我們就捨棄掉那些多餘的操控輸 入。

#### **5.3.2.** 方向曲線

方向曲線主要是修正模擬時方向偏掉的問 題。我們假設人在行走時,都有長程的目標和短程 的目標;長程就是終點,至於短程我們認為是眼前 一小段距離的地方,因為人前進的方向應與正前方 視線方向相差不多。我們把取樣資料中每一步的這 些點連起來,就成了前進時的方向曲線。如圖七所 示,在模擬過程中,先根據目前的位置 P,從取樣 資料的路徑裡找到離目前最近的一點 Q(可以利用 里程碑縮短搜尋的速度),再找出 Q 點對應到方向 曲線上的點 R,PR 連線就是我們修正後的方向。 這種做法的涵義,其實是讓模擬過程中,每走一步

都是有一個目標在引導著他走向終點,而引導的路 線就是之前使用者所走每一步的近程目標。這樣一 來可以避免只根據紀錄下來的資料行走,而沒有考 慮到目前環境的變化和輔助力場改變的問題。

## **6.** 動態調整力場參數

用模擬實驗的方法,最大的缺點就是需要花 費較多的時間在模擬的過程,而且所找到的最佳參 數組態可能不見得適用於其他場景。目前輔助力場 的設計裡,有四個需要調整的參數。假設每個參數 的值在許可範圍內都可以有 K 個變化,這樣總共 需要 *K*<sup>4</sup>次模擬;*K* 越大表示模擬的程度越細,找 出來的參數也會越趨近對使用者最有利的參數,但 相對而言時間花費也越多。目前考慮效率問題我們 將 *K* 定為 3,也就是總共會進行 81 次模擬實驗, 以決定最佳組態。不過即使將 *K* 定在 3,使用者還 是需要等待一段分析時間,才有辦法找到最佳的參 數組態。為了改善這個問題,我們以模擬實驗的精 神,設計出一個可以線上方式動態調整虛擬力場參 數的機制。

## **6.1.** 縮小取樣及模擬實驗範圍

在此動態調整的方法裡,我們在模擬實驗加 入了一個大小為 *N* 的滑動視窗;此滑動視窗內, 我們會一直保持使用者最近 *N* 步的滑鼠輸入資 料。假設目前使用者已經走了 *K* 步,滑動視窗中 的資料就是第 *K* 步到 max(*K*-*N*+1, 0)步的滑鼠取樣 資料;同時,我們也紀錄每一步所走到的座標位 置。當使用者瀏覽超過 N 步之後,每多走一步系 統便會以模擬實驗搜尋出適合前 *N* 步的較佳參數 組態,並以此參數組態做為下一步移動時虛擬力場 的輔助方式。在此動態調整的方法裡,除了模擬的 長度不同外,參數組態的搜尋範圍亦不相同。假設 由四個參數所構成的組態為 $(A_1, A_2, A_3, A_4)$ , $\Delta_n$ 為 參數 An一次調整的單位量,則此組態的相鄰組態  $\hat{A}_1(A_1 - \Delta_1, A_2, A_3, A_4) \cdot (A_1 + \Delta_1, A_2, A_3, A_4) \cdot (A_1,$  $A_2-A_2$ ,  $A_3$ ,  $A_4$ )  $\cdot \cdot \cdot$   $(A_1, A_2, A_3, A_4+A_4)$ 。換言 之,我們把模擬的範圍縮小為組態本身和相鄰的所 有組態。我們評估的標準是走的距離,越長代表效 率越好。因此,從這九個組態模擬的結果中,我們 找出行走距離最遠的一組,並把目前的力場參數換 成該組。如此一來,力場參數將逐步在使用者的行 進過程中調整,趨近於該使用者最合適的參數。

## **6.2.** 將參數惰性化以避免變化過於頻繁

我們發現使用動態調整力場參數組態時,當 走的步數超過 *N* 步以後,每多走一步力場參數就 可能因視點與場景相對關係的變化而調整一次,如 此一來,最佳力場參數的變化將有過於頻繁的情況 發生,使用者也可能因此而覺得操作介面不自然。 為了解決這個問題,我們將參數套上惰性。我們不

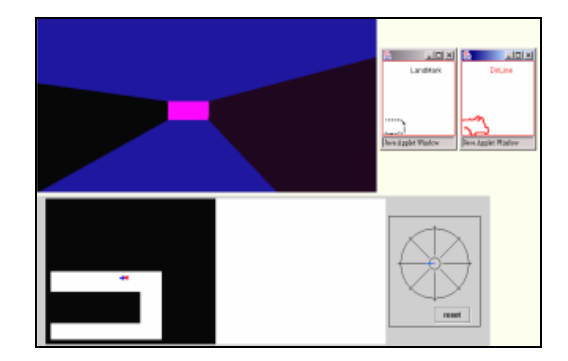

圖八:利用里程碑與方向取線做修正的實驗模擬, 順利的通過了轉彎的場景。

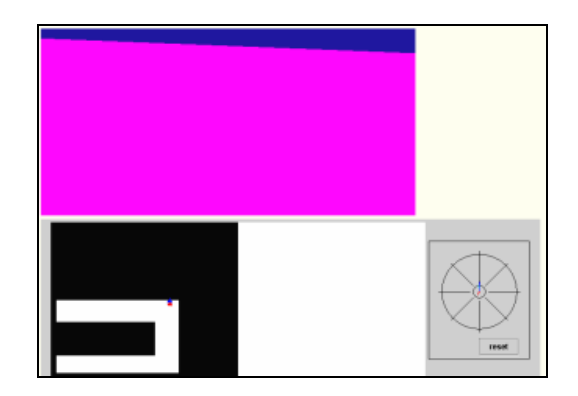

圖九:未做修正的實驗模擬,轉完彎道後,卻卡住 在牆邊。

直接把模擬出來的最佳參數組態直接於下一步使 用,而是每個組態都會替變化的特定參數累積或減 少能量(參數預設基本能量都為 0)。例如假設模 擬結果最好的組態為  $(A_1 + \Delta_1, A_2, A_3, A_4)$ ,則  $A_1$ 這個參數將累積一個能量; $(A_1, A_2-\Delta_2, A_3, A_4)$ 則 是 A<sub>2</sub>將減少一個能量。當參數 A<sub>n</sub>累積或減少到 3 個能量時,我們才對參數 An增加或減少一個單位 的量。這樣可以避免參數跳動過於頻繁,也可以確 保參數 An的確是有上升或下降的趨勢時,才去調 整它。

#### **7.** 實驗結果及討論

本論文所使用的系統為自行以 JAVA 語言開 發的虛擬力場調整機制。在圖形化介面中的 3D 呈 現部分(如圖五所示),則是使用 Blaxxun 公司[1] 所出的 Blaxxun 3D VRML 瀏覽器。

#### **7.1.** 使用與未使用傾向分析比較

為了比較使用傾向分析修正和未使用傾向 分析修正的模擬實驗,我們建立了一個簡單的場 景,如圖八。在 3 次的取樣過程中,如果沒有使用 傾向分析修正,在使用預設的力場參數下,3次都 無法順利的從起點走到終點。若使用了傾向修正, 3 次模擬過程都可以順利完成。圖八和圖九分別是

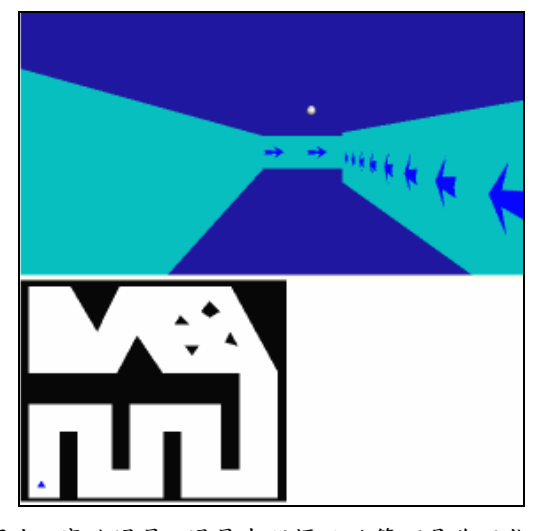

圖十:實驗場景,場景中所標示的箭頭是為了指引 使用者瀏覽方向。書面中白色的球,則是終點上 方。使用者則是循著箭頭,瀏覽整個場景走到白球 所在地。

使用和未使用傾向分析的實驗過程,我們可以看到 在圖八中,模擬的的過程順利的通過轉彎的地方; 在圖九中,則是卡在轉角過去不遠的地方。

#### **7.2.** 模擬實驗與動態調整的比較

在模擬實驗和動態調整的實驗裡,我們找了 十位使用者。這十位使用者中,有兩位對 VRML 虛擬環境操作熟悉(A、B),兩位對 3D 遊戲操控非 常熟悉(C、D),有三位則是對電腦操作熟悉(E、F、 G),但是不常接觸 3D 及 VRML 虛擬環境操作。 剩下三位使用者中,兩位很少使用電腦,一個月約 1-2 次(H、J),一位則是從來不用電腦(I)。實驗場 景如圖十,我們對每個使用者分別做模擬實驗和動 態模擬兩部分的測試。

在模擬實驗的部分,我們先讓使用者在沒有 力場輔助的情況下取樣,再進行模擬實驗的分析。 分析完後,我們請使用者分別使用預設力場參數和 模擬實驗分析找出來的最佳參數,各進行兩次瀏 覽,並且紀錄所走的步數和時間,最後取兩次的平 均。實驗紀錄為表一的無力場(取樣過程)、預設 力場參數及模擬實驗三欄。其中有兩個使用者 C、 D 在調適後反而走的比預設的參數組態差,不過整 體平均比預設組態好將近 8%。使用者 I (不曾使用 電腦) 甚至從預設組態下的 2143 步(110 秒)下降到 1096 步(54 秒)。

在動態調整的部分,我們任意取了三組不同 的起始參數組態。我們讓每一個使用者,對每一組 參數組態分別作三次瀏覽,最後再將三個組態所測 得的九次瀏覽所花費的步數和時間求平均。實驗紀 錄為表一的動態調整一欄。有四位使用者 A、C、 D、H 使用動態調整結果和模擬實驗的結果,所走

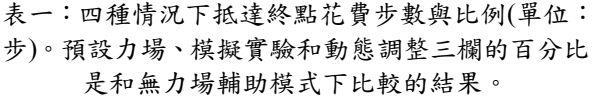

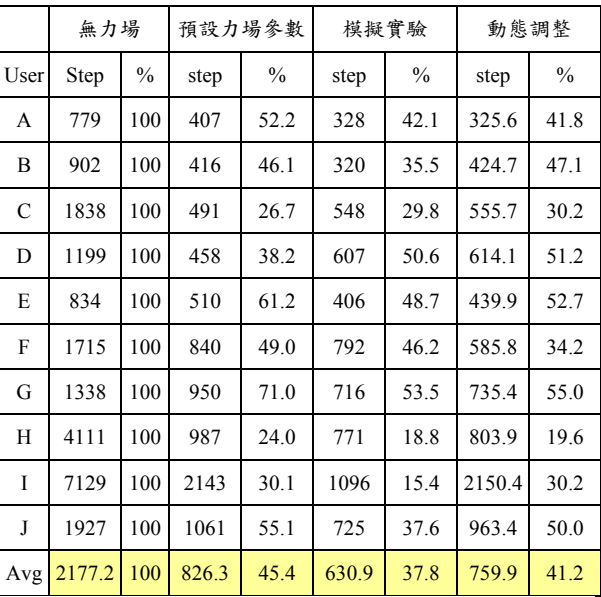

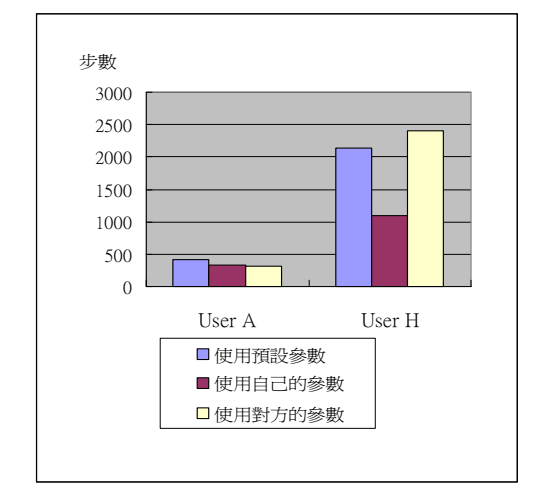

圖十一:使用者 A 和 H 對彼此的最佳化參數組態 反應相差很多。A 影響不大,H 甚至比使用預設的 力場參數組態還差。

的步數相差在 1%之內,使用者 F 甚至只要走 586 步(37.7 秒)比使用模擬實驗所需 792 步(54.3 秒)快 了 8%。

我們從上個實驗的十位使用者中,挑出兩 位,使用者 A 和 H, 來進行使用者個別差異的比 較。我們分別讓兩位使用對方在模擬實驗中找出的 最佳力場參數組態,也就是讓 A 使用 H 的最佳力 場參數組態,讓 H 使用 A 的最佳力場參數組態, 然後讓兩人進行兩次瀏覽實驗(固定力場參數組 態,沒有使用動態調整)。圖十一為兩次實驗平均 所花費的步數比較。使用者 A 和 H 對彼此的最佳 化參數組態反應相差很多。使用者 A 的表現和使 用自己的最佳化參數差不多,但使用者 H 在使用 了 A 的參數組態後,甚至比使用預設參數組態還 差。這說明了使用者個別差異確實存在。

#### **7.3.** 討論

由於使用者差異確實存在,只使用一組預設 的虛擬力場參數組態勢必無法滿足全部的使用 者,因此需要針對不同的使用者去做個別調適。從 表一可以看出,兩種方法平均比較起來,不論是就 所走的步數或花費時間,使用動態調整的方法要比 單純使用預設力場參數好,而使用模擬實驗的方法 又比使用動態調整好。但是使用模擬實驗需要花費 比較多的分析時間。而使用動態調整的方法所得到 的效率雖然平均還是沒有模擬實驗來的好,但是從 個案分析中可以得知效率其實和模擬實驗相差不 遠,而且動態調整不需要額外的分析時間。就算隨 意給一組起始參數組態,動態調整的方式也可以慢 慢調整到適合使用者的參數組態。

### **8.** 結論與未來研究

由環境中的障礙物所產生的力場的確可以 幫助減少碰撞,使得瀏覽更順暢,但是此虛擬力場 的使用方式具有個別差異。為了改善這個問題,我 們採用了模擬實驗和動態調整兩種方式來進行個 別差異下力場輔助機制的探討。模擬實驗使用取樣 和模擬的方式評估使用者在不同參數組合下的瀏 覽效率,找出效率最佳的參數組態。動態調整方式 在方法上類似模擬實驗的精神,但在實做上則是縮 小取樣和模擬的範圍,利用漸進的方式調整使用者 的參數組態。從實驗中發現,使用模擬實驗方式提 昇的瀏覽效率最好,但是需要花費較多時間在離線 狀態下(off-line)做模擬分析。而線上(on-line)動態 調整的方法不需要花額外的分析時間,而且提升的 效能也只比模擬實驗差一點而已。另外,在模擬實 驗中我們還採用了里程碑和方向曲線這兩項指標 來做為使用者高階意向的依據,以修正模擬實驗的 低階輸入。在動態調整參數組態的方法中,我們替 參數加上了惰性,以避免參數組態變動太頻繁,造 成使用者不自然的感覺。我們發覺,這些機制讓我 們的模擬實驗更加精確,而實驗所得的最佳參數組 態,也都能反映個人化的差異,提高虛擬環境中 3D 瀏覽的效率。

目前為了簡化系統架構,暫時沒有考慮運動 計劃器輔助的部分,希望未來能將運動計劃器的調 適一起整合進去。另外,目前研究的假設是先不考 慮場景的影響。在未來加入場景的考量時,將會進 一步考量心理學方面的因素,例如視野的寬闊、年 齡性別、路標顯示方式等如何影響人類的行走模 式。這些都是這個研究未來延伸的目標。

## 致謝

此研究在國科會 NSC 91-2213-E-004-005 及 NSC 91-2815-C-004-001-E 計書的支助下完成,特此致 謝。

# 參考文獻

- [1] Blaxxun3D. An embedding java applet VRML browser. Information is available at http://www.blaxxun.com.
- [2] J. Edwards and C. Hand, "Maps: Movement and planning support for navigation in an immersive vrml browser," in *Proc. of VRML'97 Conference*, 1997.
- [3] P. K. Egbert, and S. H. Winkler, "Collision-Free Object Movement Using Vector Fields," in *IEEE Computer Graphics and Applications,*  16(4):18-24, July, 1996.
- [4] J.-C. Latombe, *Robot Motion Planning*, Kluwer Academic Publisher, Boston, MA, 1991.
- [5] B. Lenzmann, I. Wachsmuth, "A User Adaptive Interface Agency for Interaction with a Virtual Environment," in *Working Notes of the IJCAI-95 Workshop on Adaptation and Learning in Multiagent Systems*, 43-46. AAAI Press, 1995.
- [6] T.Y. Li, H.C. Chou, "Improving Navigation Efficiency with Artificial Force Field," in *Proc. of 2001 14th IPPR Conference on Computer Vision, Graphics, and Image Processing*, Taiwan, 2001.
- [7] T.Y. Li, and H.K. Ting , "An Intelligent User Interface with Motion Planning for 3D Navigation," in *Proc. of the IEEE Virtual Reality 2000 Conference*, P177-184, New Jersey, 2000.
- [8] Desney S. Tan, George G. Robertson, Mary Czerwinski, "Exploring 3D Navigation: Combining Speed-coupled Flying with Orbiting," in *Proc. of the SIGCHI Conference on Human Factors in Computing Systems*, March 2001.
- [9] Eric A. Wernert, and Andrew J. Hanson, "A Framework for Assisted Exploration with Collaboration," in *Proc. of IEEE Visualization'99*, San Francisco, October 1999.
- [10] D. Xiao, R. Hubbold, "Navigation Guided by Artificial Force Fields," in *Proc. of the ACM CHI'98 Conference*, pp179-186, 1998.
- [11] L. Hong, S. Muraki, A. Kaufman, D. Bartz, and T. He, "Virtual Voyage: Interactive Navigation in the Human Colon," in *Proc. of SIGGRAPH'97 Conference*, pp27-35, 1997.
- [12] Neilson and Olsen, "Direct Manipulation Techniques for3D Objects Using 2D Locator Devices," in *Proc. of the 1986 Workshop on Interactive 3D Graphics*, pp175-182, 1986.